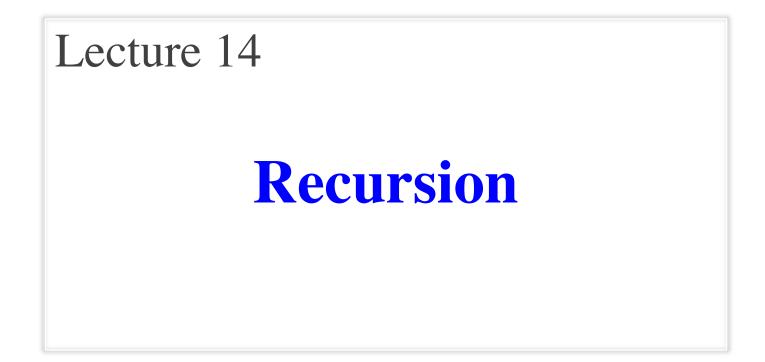

#### **Announcements for Today**

#### Prelim 1

- Tonight at 5:15 OR 7:30
  - **A–D** (5:15, Uris G01)
  - **E-K** (5:15, Statler)
  - **L–P** (7:30, Uris G01)
  - **Q-Z** (7:30, Statler)
- Graded by noon on Sun
  - Scores will be in CMS
  - In time for drop date

#### **Other Announcements**

- Reading: 5.8 5.10
- Assignment 3 now graded
  - Mean 93.4, Median 98
  - Time: 7 hrs, StdDev: 3.5 hrs
  - But only 535 responses
- Assignment 4 posted Friday
  - Parts 1-3: Can do already
  - Part 4: material from today
  - Due two weeks from today

#### Recursion

- **Recursive Definition**:
  - A definition that is defined in terms of itself
- **Recursive Function**: A function that calls itself (directly or indirectly)

**PIP** stands for "**PIP** Installs Packages"

## **A Mathematical Example: Factorial**

• Non-recursive definition:

$$n! = n \times n-1 \times \dots \times 2 \times 1$$
$$= n (n-1 \times \dots \times 2 \times 1)$$

Recursive definition:
 n! = n (n-1)! for  $n \ge 0$  0! = 1 Recursive case
 Base case

What happens if there is no base case?

#### **Factorial as a Recursive Function**

n! = n (n-1)!
0! = 1 def factorial(n): """Returns: factorial of n. Pre:  $n \ge 0$  an int""" if n == 0: return 1 **Base case(s)** return n\*factorial(n-1) **Recursive case** 

What happens if there is no base case?

#### **Example: Fibonnaci Sequence**

- Sequence of numbers: 1, 1, 2, 3, 5, 8, 13, ...  $a_0 a_1 a_2 a_3 a_4 a_5 a_6$ 
  - Get the next number by adding previous two
  - What is  $a_8$ ?

A:  $a_8 = 21$ B:  $a_8 = 29$ C:  $a_8 = 34$ D: None of these.

#### **Example: Fibonnaci Sequence**

- Sequence of numbers: 1, 1, 2, 3, 5, 8, 13, ...  $a_0 a_1 a_2 a_3 a_4 a_5 a_6$ 
  - Get the next number by adding previous two
  - What is  $a_8$ ?

A:  $a_8 = 21$ B:  $a_8 = 29$ C:  $a_8 = 34$  **correct** D: None of these.

#### **Example: Fibonnaci Sequence**

- Sequence of numbers: 1, 1, 2, 3, 5, 8, 13, ...  $a_0 a_1 a_2 a_3 a_4 a_5 a_6$ 
  - Get the next number by adding previous two
  - What is  $a_8$ ?
- Recursive definition:
  - $a_n = a_{n-1} + a_{n-2}$  Recursive Case •  $a_0 = 1$  Base Case
  - $a_1 = 1$  (another) Base Case

Why did we need two base cases this time?

#### **Fibonacci as a Recursive Function**

```
def fibonacci(n):
```

```
"""Returns: Fibonacci no. a_n

Precondition: n \ge 0 an int"""

if n \le 1:

return 1

Base case(s)

return (fibonacci(n-1)+

fibonacci(n-2))

Recursive case
```

#### Note difference with base case conditional.

## **Fibonacci as a Recursive Function**

```
def fibonacci(n):
```

```
"""Returns: Fibonacci no. a_n
Precondition: n \ge 0 an int"""
if n \le 1:
return 1
```

return (fibonacci(n-1)+ fibonacci(n-2))

- Function that calls itself
  - Each call is new frame
  - Frames require memory
  - $\infty$  calls =  $\infty$  memory

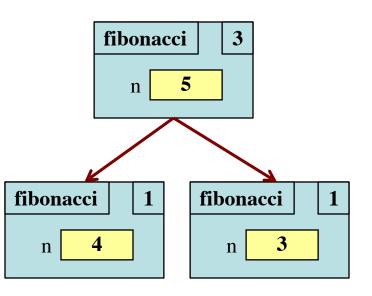

#### Fibonacci: # of Frames vs. # of Calls

- Fibonacci is very inefficient.
  - fib(*n*) has a stack that is always  $\leq n$
  - But fib(n) makes a lot of redundant calls

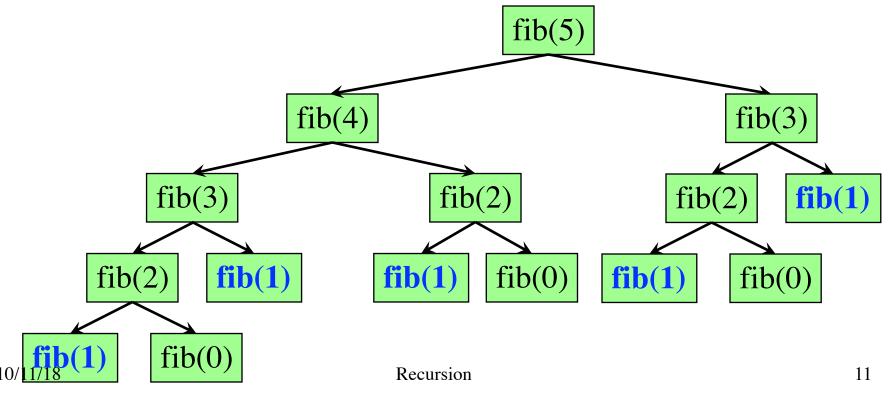

#### Fibonacci: # of Frames vs. # of Calls

- Fibonacci is very inefficient.
  - fib(*n*) has a stack that is always  $\leq n$
  - But fib(n) makes a lot of redundant calls

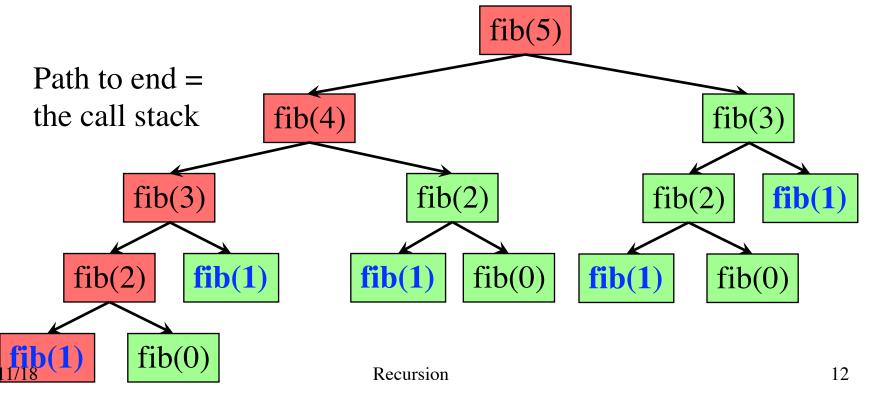

#### **Recursion vs Iteration**

- **Recursion** is *provably equivalent* to iteration
  - Iteration includes for-loop and while-loop (later)
  - Anything can do in one, can do in the other
- But some things are easier with recursion
  - And some things are easier with iteration
- Will **not** teach you when to choose recursion
  - This is a topic for more advanced classes
- We just want you to *understand the technique*

#### **Recursion is best for Divide and Conquer**

#### **Goal**: Solve problem P on a piece of data

#### data

### **Recursion is best for Divide and Conquer**

**Goal**: Solve problem P on a piece of data

### data

Idea: Split data into two parts and solve problem

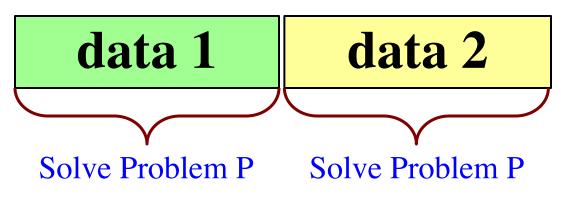

## **Recursion is best for Divide and Conquer**

**Goal**: Solve problem P on a piece of data

## data

Idea: Split data into two parts and solve problem

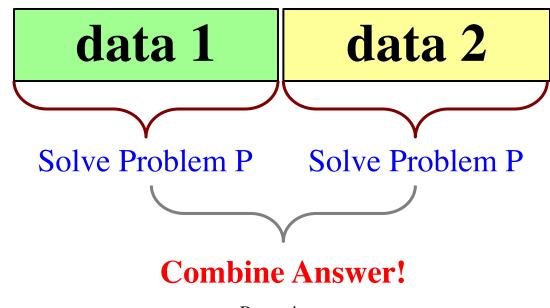

#### Count the number of 'e's in a string:

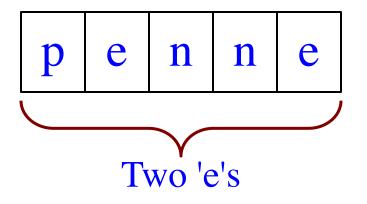

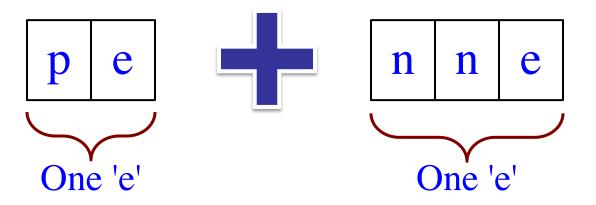

#### Count the number of 'e's in a string:

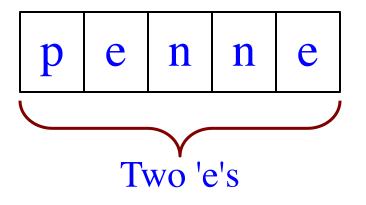

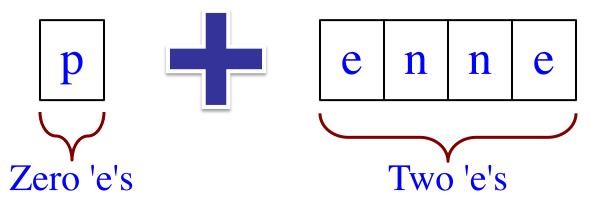

#### Count the number of 'e's in a string:

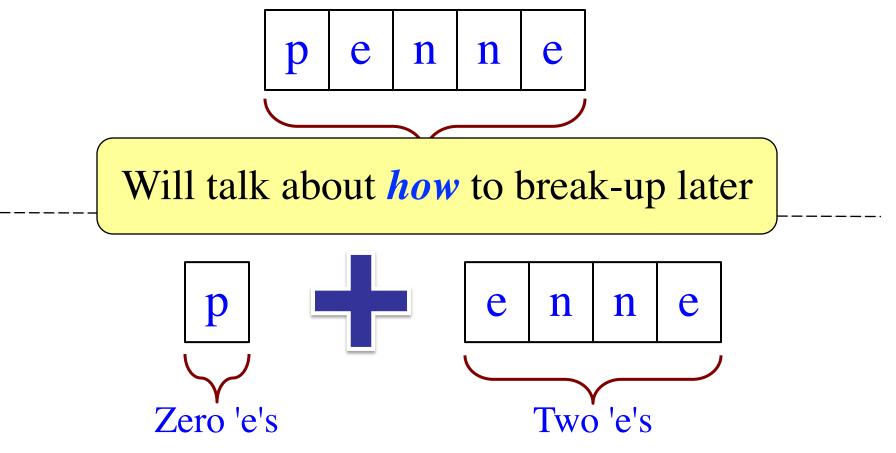

# **Three Steps for Divide and Conquer**

- 1. Decide what to do on "small" data
  - Some data cannot be broken up
  - Have to compute this answer directly
- 2. Decide how to break up your data
  - Both "halves" should be smaller than whole
  - Often no wrong way to do this (next lecture)
- 3. Decide how to combine your answers
  - Assume the smaller answers are correct
  - Combining them should give bigger answer

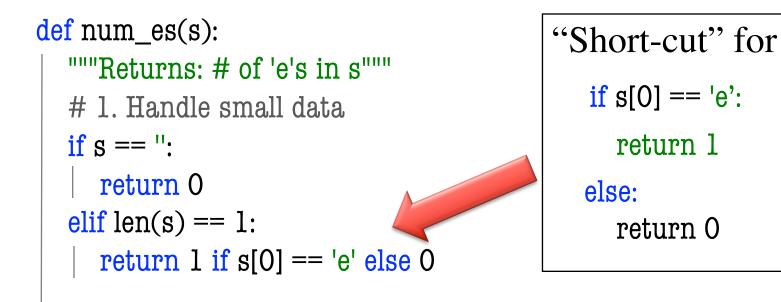

# 2. Break into two parts
left = num\_es(s[0])
right = num\_es(s[1:])

# 3. Combine the result return left+right

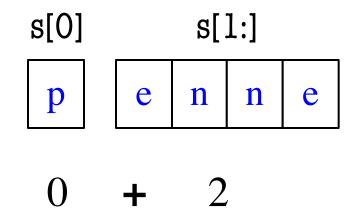

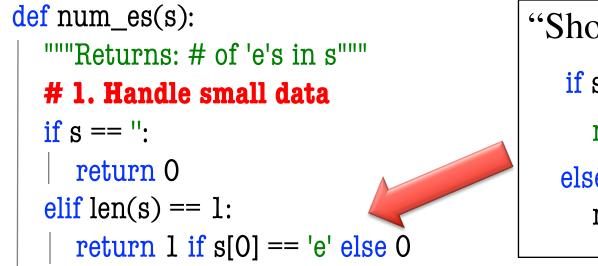

"Short-cut" for if s[0] == 'e': return 1 else: return 0

# 2. Break into two parts
left = num\_es(s[0])
right = num\_es(s[1:])

# 3. Combine the result return left+right

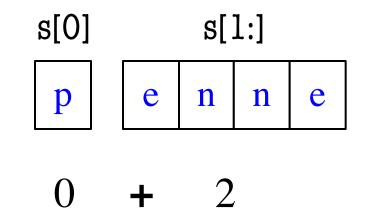

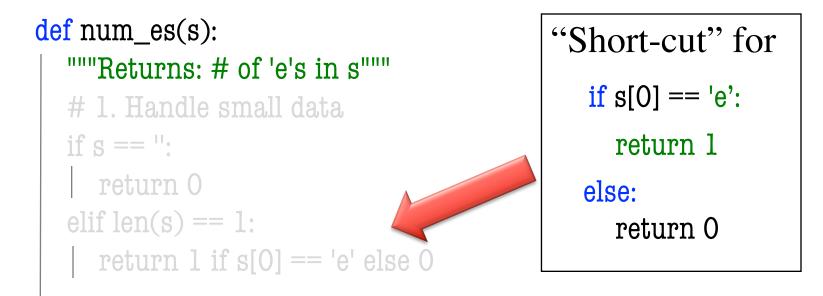

# 2. Break into two parts
left = num\_es(s[0])
right = num\_es(s[1:])

# 3. Combine the result return left+right

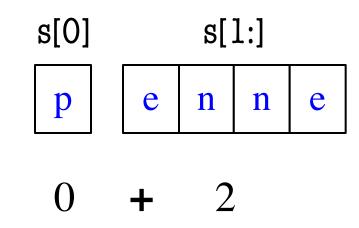

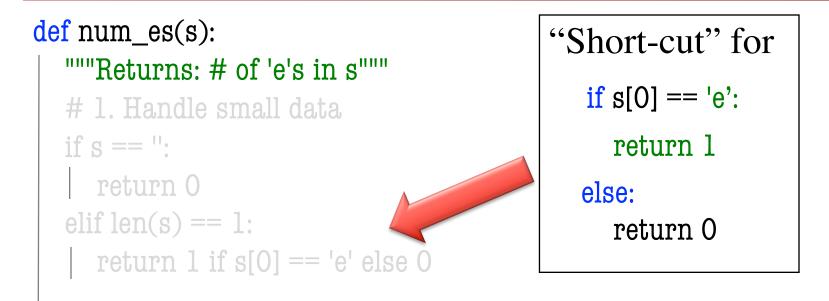

# 2. Break into two parts
left = num\_es(s[0])
right = num\_es(s[1:])

#### **# 3. Combine the result** return left+right

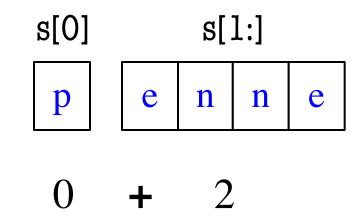

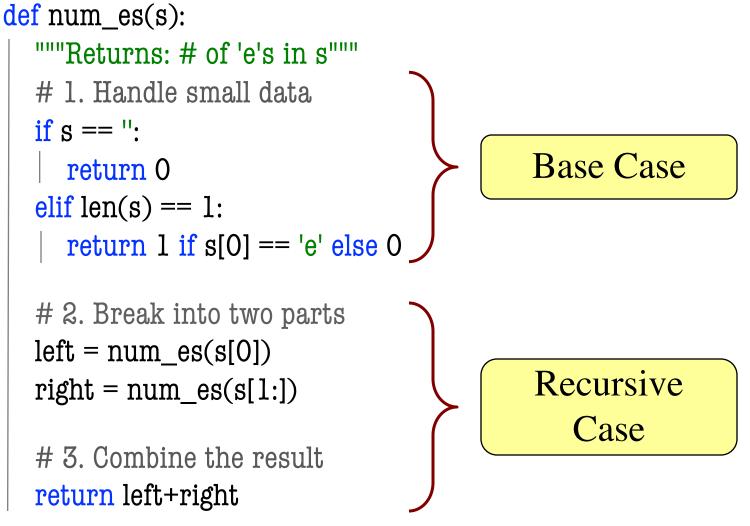

## **Exercise: Remove Blanks from a String**

def deblank(s):

"""Returns: s but with its blanks removed"""

- 1. Decide what to do on "small" data
  - If it is the empty string, nothing to do if s == ": return s

#### • If it is a **single character**, delete it if a blank

return s

#### **Exercise: Remove Blanks from a String**

def deblank(s):
 """Returns: s but with its blanks removed"""

#### 2. Decide how to break it up

left = deblank(s[0]) # A string with no blanks
right = deblank(s[1:]) # A string with no blanks

# 3. Decide how to combine the answer return left+right # String concatenation

# **Putting it All Together**

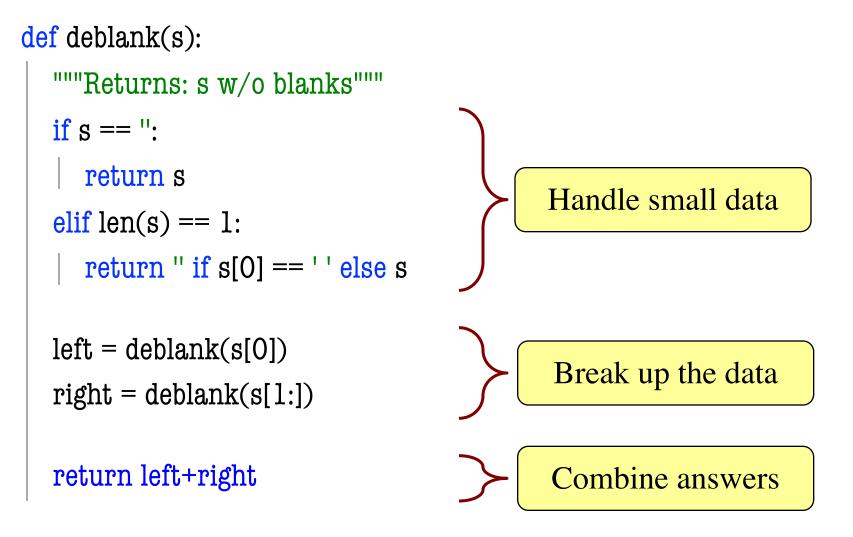

# **Putting it All Together**

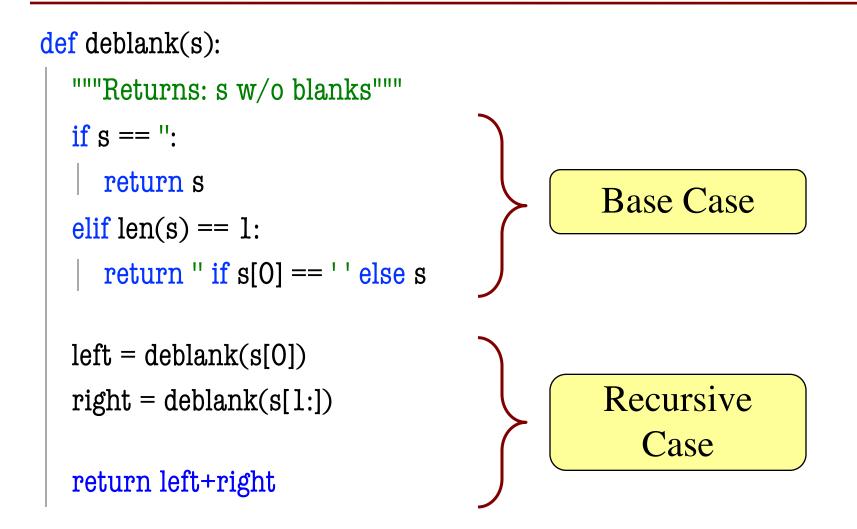

# **Minor Optimization**

```
def deblank(s):
  """Returns: s w/o blanks"""
  if s == ":
     return s
  elif len(s) == 1:
                                              Needed second
     return " if s[0] == ' ' else s
                                                base case to
                                                 handle s[0]
  left = deblank(s[0])
  right = deblank(s[1:])
```

return left+right

# **Minor Optimization**

```
def deblank(s):
  """Returns: s w/o blanks"""
  if s == ":
     return s
  left = s[0]
                                               Eliminate the
  if s[0] == ' ':
                                                second base
    left = "
                                               by combining
  right = deblank(s[1:])
                          Less recursive calls
  return left+right
```

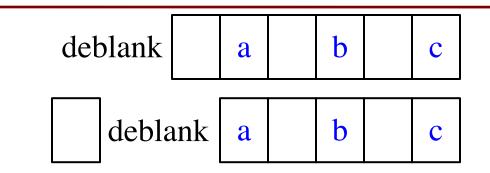

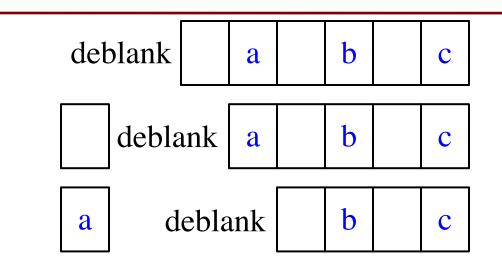

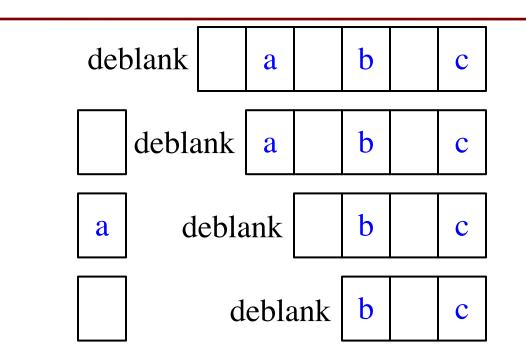

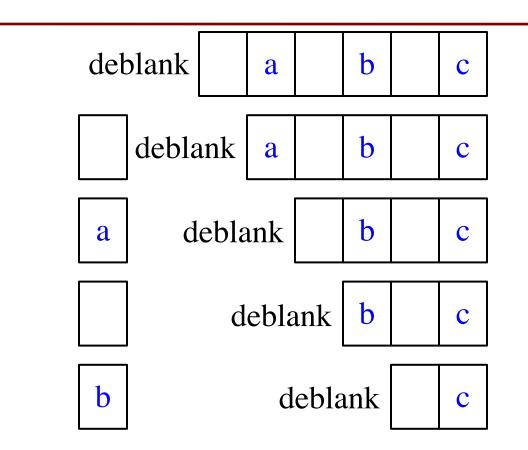

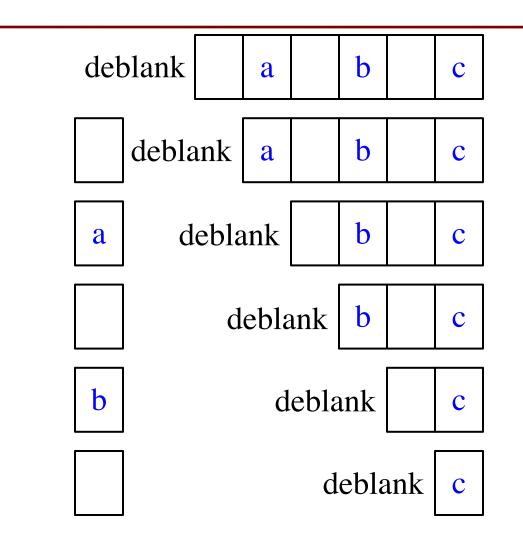

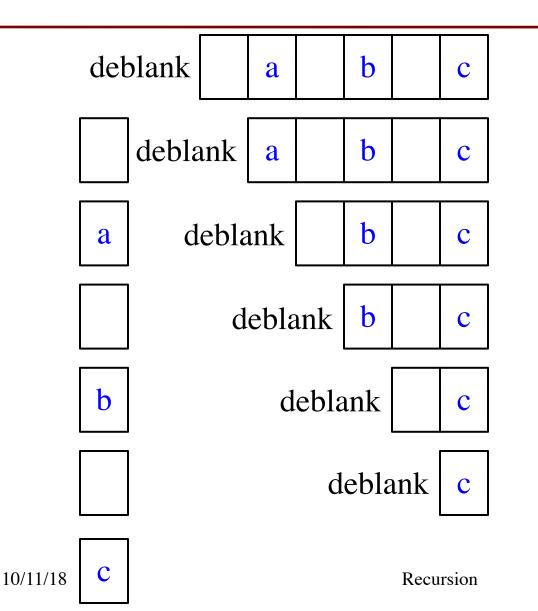

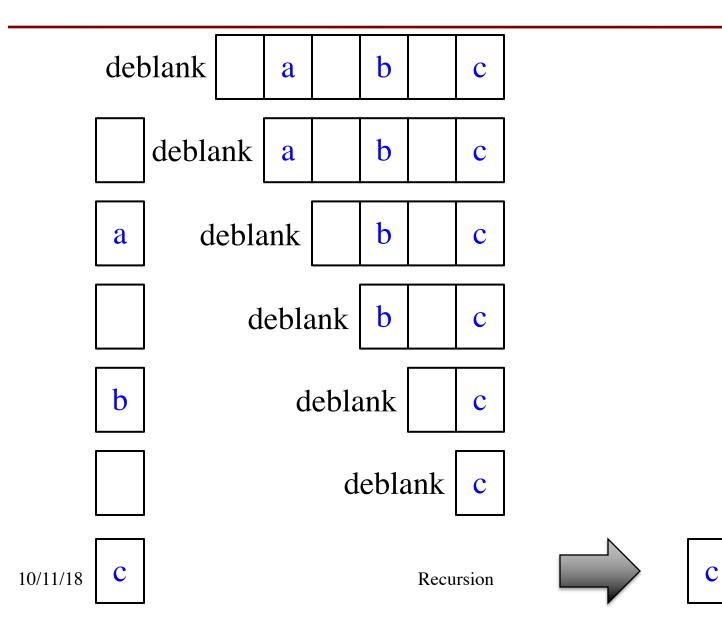

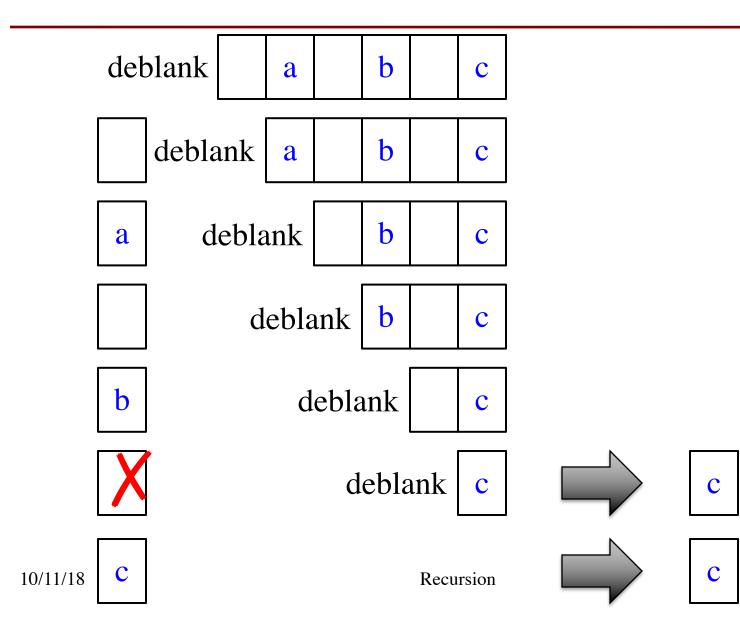

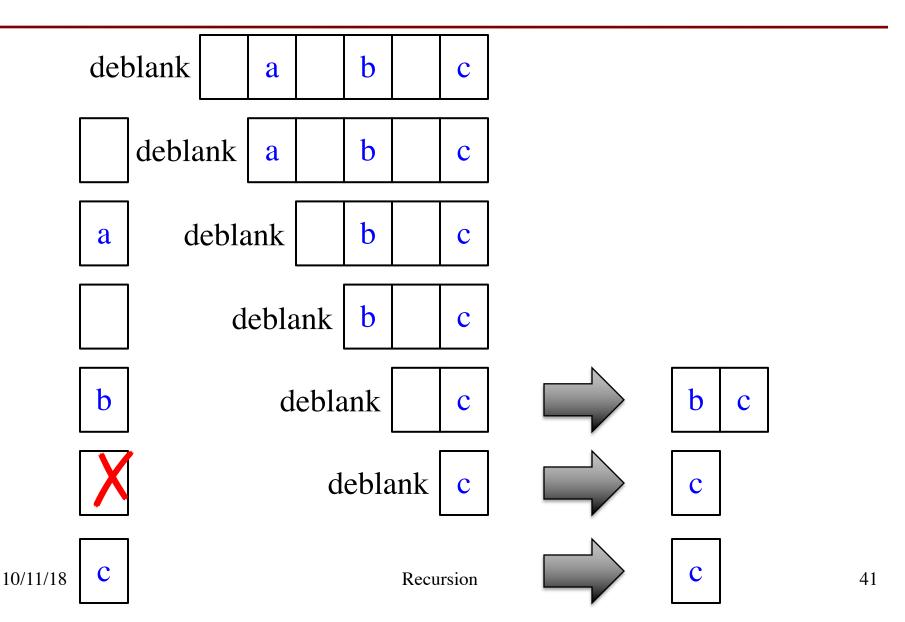

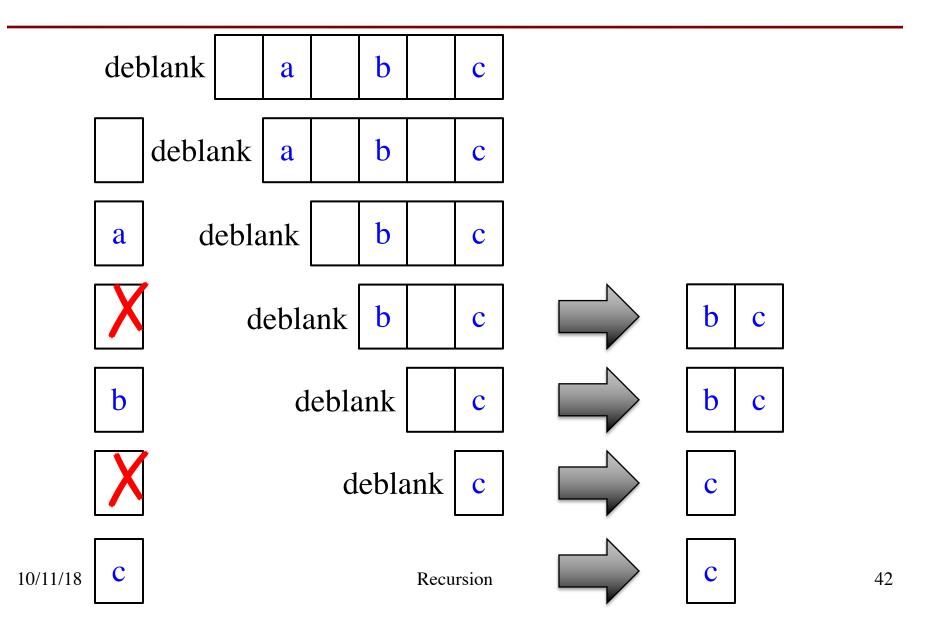

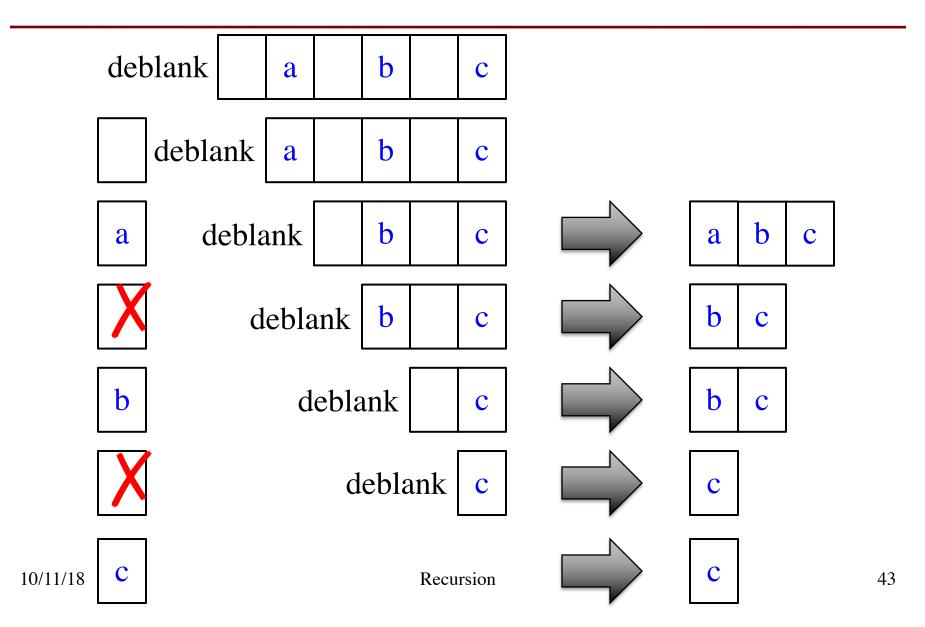

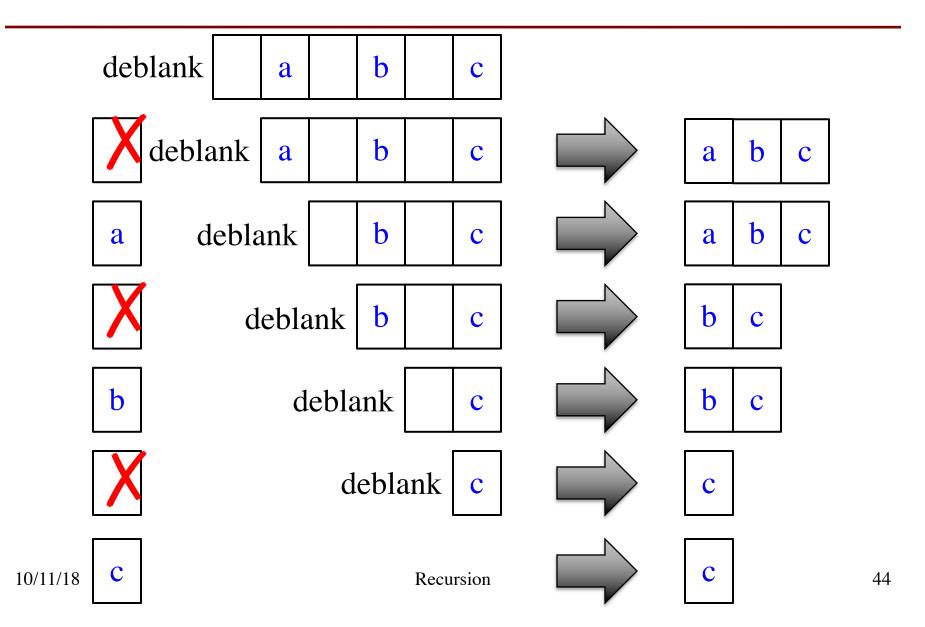

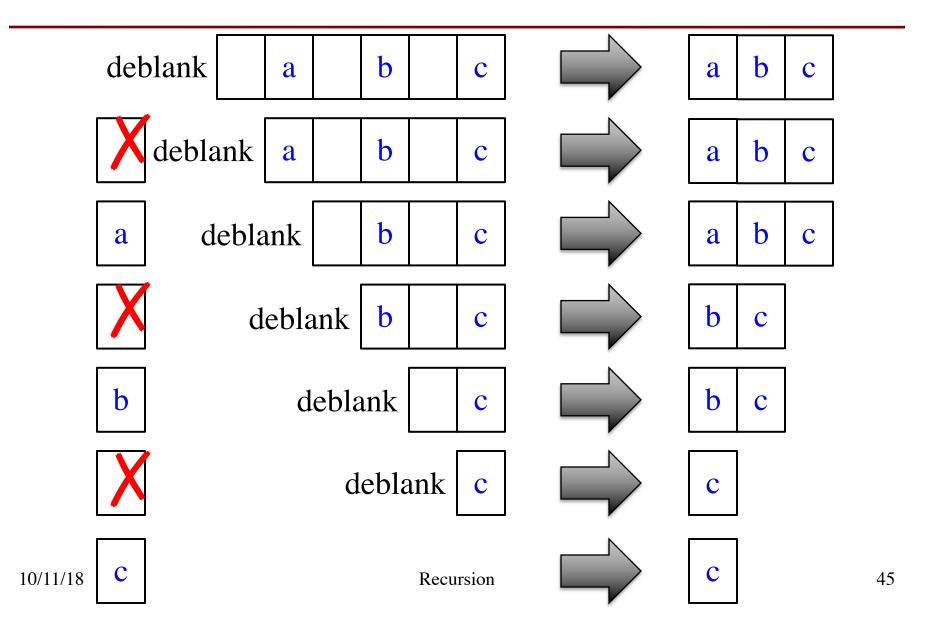

# **Final Modification**

```
def deblank(s):
  """Returns: s w/o blanks"""
  if s == ":
     return s
                  Real work done here
  left = s[0]
  if s[0] == ' ':
     left = "
  right = deblank(s[1:])
  return left+right
```

# **Final Modification**

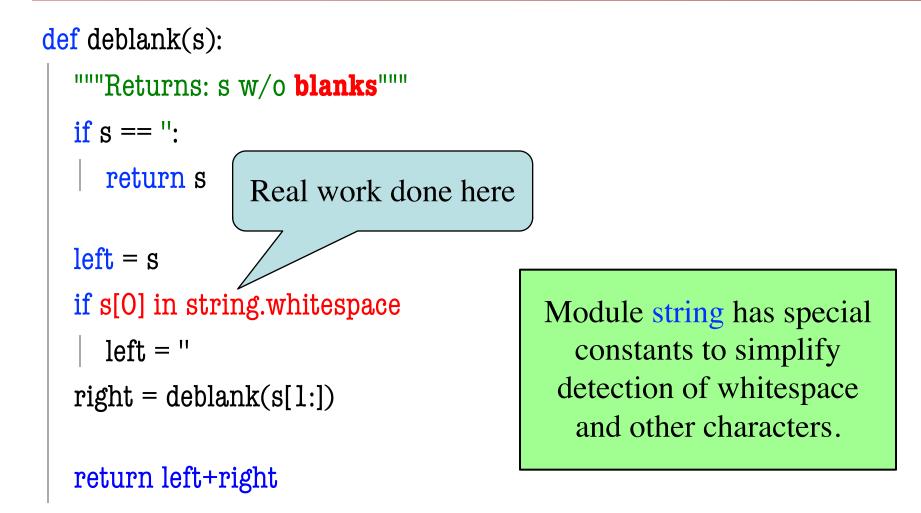

# **Next Time: Breaking Up Recursion**